<span id="page-0-3"></span>

**bayes: zip** — Bayesian zero-inflated Poisson regression

<span id="page-0-0"></span>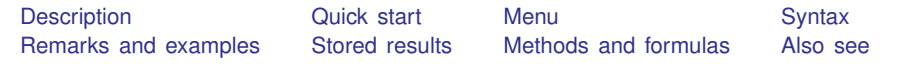

# **Description**

<span id="page-0-1"></span>bayes: zip fits a Bayesian zero-inflated Poisson regression to a nonnegative count outcome with a high fraction of zeros; see [[BAYES](https://www.stata.com/manuals/bayesbayes.pdf#bayesbayes)] bayes and  $[**R**]$  [zip](https://www.stata.com/manuals/r.pdf#rzip) for details.

## **Quick start**

- Bayesian zero-inflated Poisson regression of y on x1 and x2, using z to model excess zeros and using default normal priors for regression coefficients bayes: zip  $y \times 1 \times 2$ , inflate $(z)$
- Use a standard deviation of 10 instead of 100 for the default normal priors bayes, normalprior $(10)$ : zip y x1 x2, inflate $(z)$
- Use uniform priors for the slopes and a normal prior for the intercept of the main regression bayes,  $prior({y: x1 x2}, uniform(-10,10))$  /// prior( ${y:_{\text{cons}}},$  normal $(0,10)$ ): zip y x1 x2, inflate(z)
- Save simulation results to simdata.dta, and use a random-number seed for reproducibility bayes, saving(simdata) rseed(123): zip  $y \times 1 \times 2$ , inflate(z)
- Specify 20,000 Markov chain Monte Carlo (MCMC) samples, set length of the burn-in period to 5,000, and request that a dot be displayed every 500 simulations bayes, mcmcsize(20000) burnin(5000) dots(500): zip y x1 x2, inflate(z)
- In the above, request that the 90% highest posterior density (HPD) credible interval be displayed instead of the default 95% equal-tailed credible interval bayes, clevel(90) hpd
- Display incidence-rate ratios instead of coefficients bayes: zip  $y \times 1 \times 2$ , inflate(z) irr

Display incidence-rate ratios on replay bayes, irr

<span id="page-0-2"></span>Also see [Quick start](https://www.stata.com/manuals/r.pdf#rzipQuickstart) in [[BAYES](https://www.stata.com/manuals/bayesbayes.pdf#bayesbayes)] bayes and Quick start in [R] [zip](https://www.stata.com/manuals/r.pdf#rzip).

## **Menu**

Statistics  $>$  Count outcomes  $>$  Bayesian regression  $>$  Zero-inflated Poisson regression

## <span id="page-1-0"></span>**Syntax**

bayes  $\vert$ , *bayesopts* : zip *[depvar](https://www.stata.com/manuals/u11.pdf#u11.4varnameandvarlists)* | *[indepvars](https://www.stata.com/manuals/u11.pdf#u11.4varnameandvarlists)* |  $\vert if \vert \vert \vert in \vert$  $\vert if \vert \vert \vert in \vert$  $\vert if \vert \vert \vert in \vert$  $\vert if \vert \vert \vert in \vert$  $\vert if \vert \vert \vert in \vert$  | [weight](https://www.stata.com/manuals/bayesbayes.pdf#bayesbayeszipSyntaxweight) | , <u>inf</u>late(*[varlist](https://www.stata.com/manuals/u11.pdf#u11.4varnameandvarlists)* , offset(*[varname](https://www.stata.com/manuals/u11.pdf#u11.4varnameandvarlists)*) | cons) [*options*]

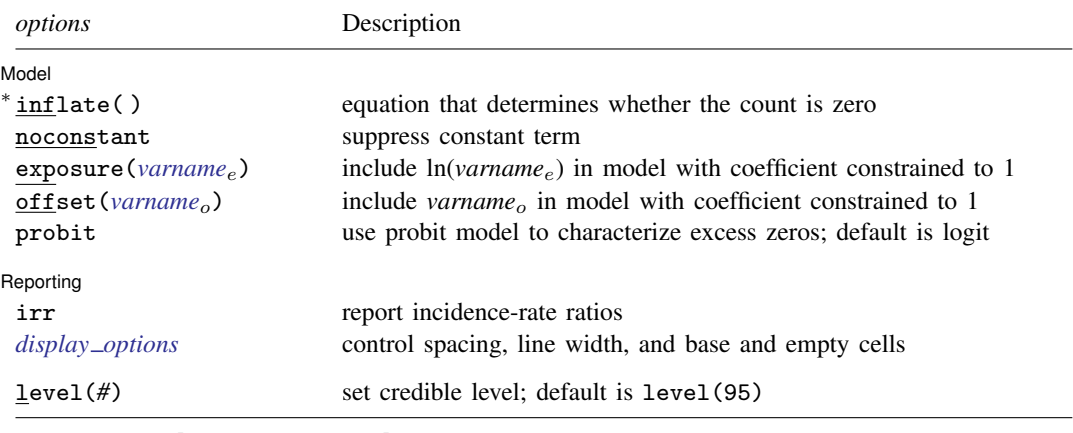

\*inflate(*varlist* | , offset(*varname*) | | \_cons) is required.

*indepvars* and *varlist* may contain factor variables; see [U[\] 11.4.3 Factor variables](https://www.stata.com/manuals/u11.pdf#u11.4.3Factorvariables). fweights are allowed; see [U[\] 11.1.6 weight](https://www.stata.com/manuals/u11.pdf#u11.1.6weight). bayes: zip, level() is equivalent to bayes, clevel(): zip. For a detailed description of *options*, see [Options](https://www.stata.com/manuals/r.pdf#rzipOptions) in [\[R\]](https://www.stata.com/manuals/r.pdf#rzip) zip.

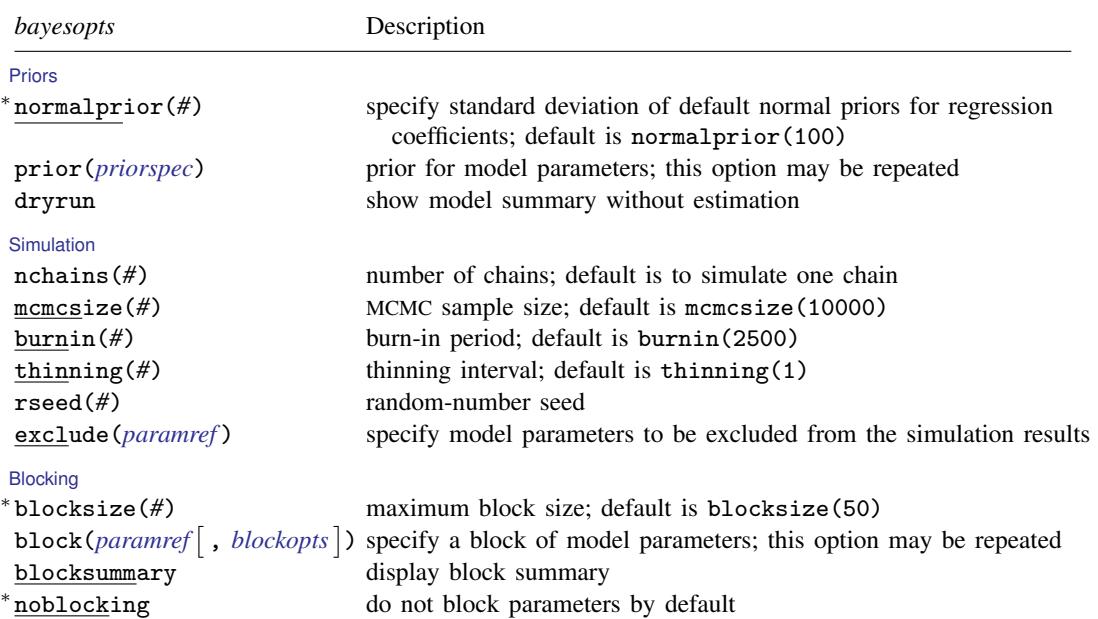

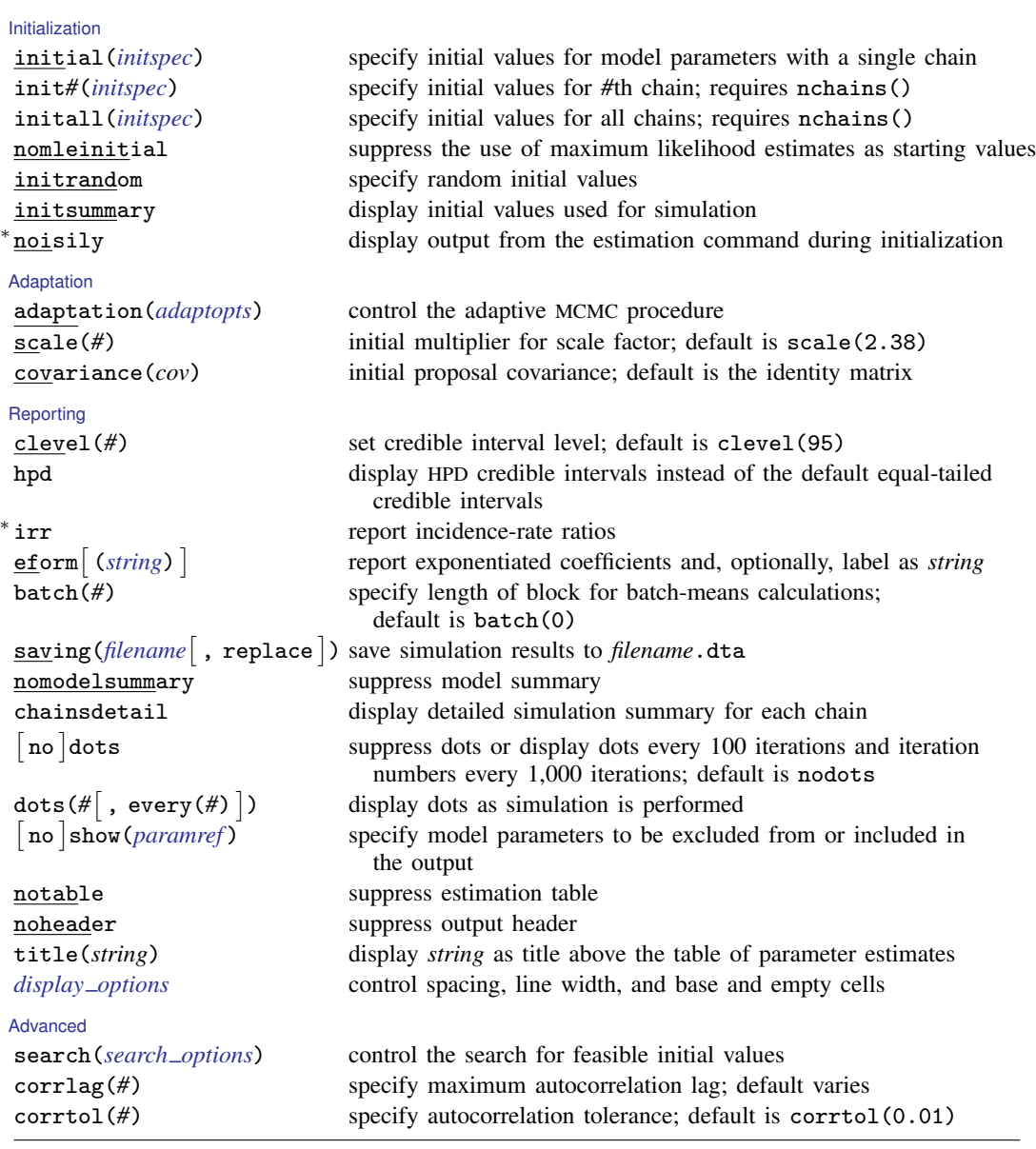

∗ Starred options are specific to the bayes prefix; other options are common between bayes and [bayesmh](https://www.stata.com/manuals/bayesbayesmh.pdf#bayesbayesmh). Options prior() and block() may be repeated.

*[priorspec](https://www.stata.com/manuals/bayesbayesmh.pdf#bayesbayesmhSyntaxpriorspec)* and *[paramref](https://www.stata.com/manuals/bayesbayesmh.pdf#bayesbayesmhSyntaxparamref)* are defined in [\[BAYES\]](https://www.stata.com/manuals/bayesbayesmh.pdf#bayesbayesmh) bayesmh.

*paramref* may contain factor variables; see [U[\] 11.4.3 Factor variables](https://www.stata.com/manuals/u11.pdf#u11.4.3Factorvariables).

collect is allowed; see [U[\] 11.1.10 Prefix commands](https://www.stata.com/manuals/u11.pdf#u11.1.10Prefixcommands).

See [U[\] 20 Estimation and postestimation commands](https://www.stata.com/manuals/u20.pdf#u20Estimationandpostestimationcommands) for more capabilities of estimation commands.

Model parameters are regression coefficients {*depvar*:*indepvars*} for the main regression and {inflate:*varlist*} for the inflation equation. Use the dryrun option to see the definitions of model parameters prior to estimation. For a detailed description of *bayesopts*, see [Options](https://www.stata.com/manuals/bayesbayes.pdf#bayesbayesOptions) in [\[BAYES\]](https://www.stata.com/manuals/bayesbayes.pdf#bayesbayes) bayes.

#### <span id="page-3-0"></span>**Remarks and examples stature in the state of the state of the state of the state of the state of the state of the state of the state of the state of the state of the state of the state of the state of the state of the s**

For a general introduction to Bayesian analysis, see [[BAYES](https://www.stata.com/manuals/bayesintro.pdf#bayesIntro)] Intro. For a general introduction to Bayesian estimation using an adaptive Metropolis–Hastings algorithm, see [BAYES] [bayesmh](https://www.stata.com/manuals/bayesbayesmh.pdf#bayesbayesmh). For remarks and examples specific to the bayes prefix, see [[BAYES](https://www.stata.com/manuals/bayesbayes.pdf#bayesbayes)] bayes. For details about the estimation command, see [R] [zip](https://www.stata.com/manuals/r.pdf#rzip).

<span id="page-3-1"></span>For a simple example of the bayes prefix, see [Introductory example](https://www.stata.com/manuals/bayesbayes.pdf#bayesbayesRemarksandexamplesIntroductoryexample) in [BAYES] [bayes](https://www.stata.com/manuals/bayesbayes.pdf#bayesbayes). Also see [Zero-inflated negative binomial model](https://www.stata.com/manuals/bayesbayes.pdf#bayesbayesRemarksandexamplesZero-inflatednegativebinomialmodel) in [BAYES] [bayes](https://www.stata.com/manuals/bayesbayes.pdf#bayesbayes).

### **Stored results**

<span id="page-3-2"></span>See [Stored results](https://www.stata.com/manuals/bayesbayes.pdf#bayesbayesStoredresults) in [[BAYES](https://www.stata.com/manuals/bayesbayes.pdf#bayesbayes)] bayes.

### **Methods and formulas**

<span id="page-3-3"></span>See [Methods and formulas](https://www.stata.com/manuals/bayesbayesmh.pdf#bayesbayesmhMethodsandformulas) in [BAYES] [bayesmh](https://www.stata.com/manuals/bayesbayesmh.pdf#bayesbayesmh).

#### **Also see**

[[BAYES](https://www.stata.com/manuals/bayesbayes.pdf#bayesbayes)] bayes — Bayesian regression models using the bayes prefix

[R]  $zip$  — Zero-inflated Poisson regression

[BAYES] [Bayesian postestimation](https://www.stata.com/manuals/bayesbayesianpostestimation.pdf#bayesBayesianpostestimation) — Postestimation tools for bayesmh and the bayes prefix

[BAYES] [Bayesian estimation](https://www.stata.com/manuals/bayesbayesianestimation.pdf#bayesBayesianestimation) — Bayesian estimation commands

[BAYES] [Bayesian commands](https://www.stata.com/manuals/bayesbayesiancommands.pdf#bayesBayesiancommands) — Introduction to commands for Bayesian analysis

[[BAYES](https://www.stata.com/manuals/bayesintro.pdf#bayesIntro)] **Intro** — Introduction to Bayesian analysis

[BAYES] [Glossary](https://www.stata.com/manuals/bayesglossary.pdf#bayesGlossary)

Stata, Stata Press, and Mata are registered trademarks of StataCorp LLC. Stata and Stata Press are registered trademarks with the World Intellectual Property Organization of the United Nations. Other brand and product names are registered trademarks or trademarks of their respective companies. Copyright  $\overline{c}$  1985–2023 StataCorp LLC, College Station, TX, USA. All rights reserved.

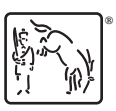